# LDP Deployment and Operations

*Wayne Schneider <[wayne@indexdata.com>](mailto:wayne@indexdata.com) Index Data <https://www.indexdata.com>*

FOLIO SysOps SIG 29 April 2022

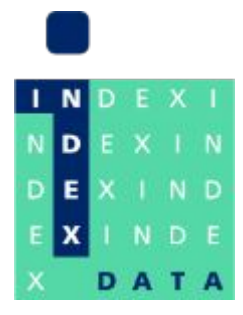

#### Simple schematic (LDP 1.X)

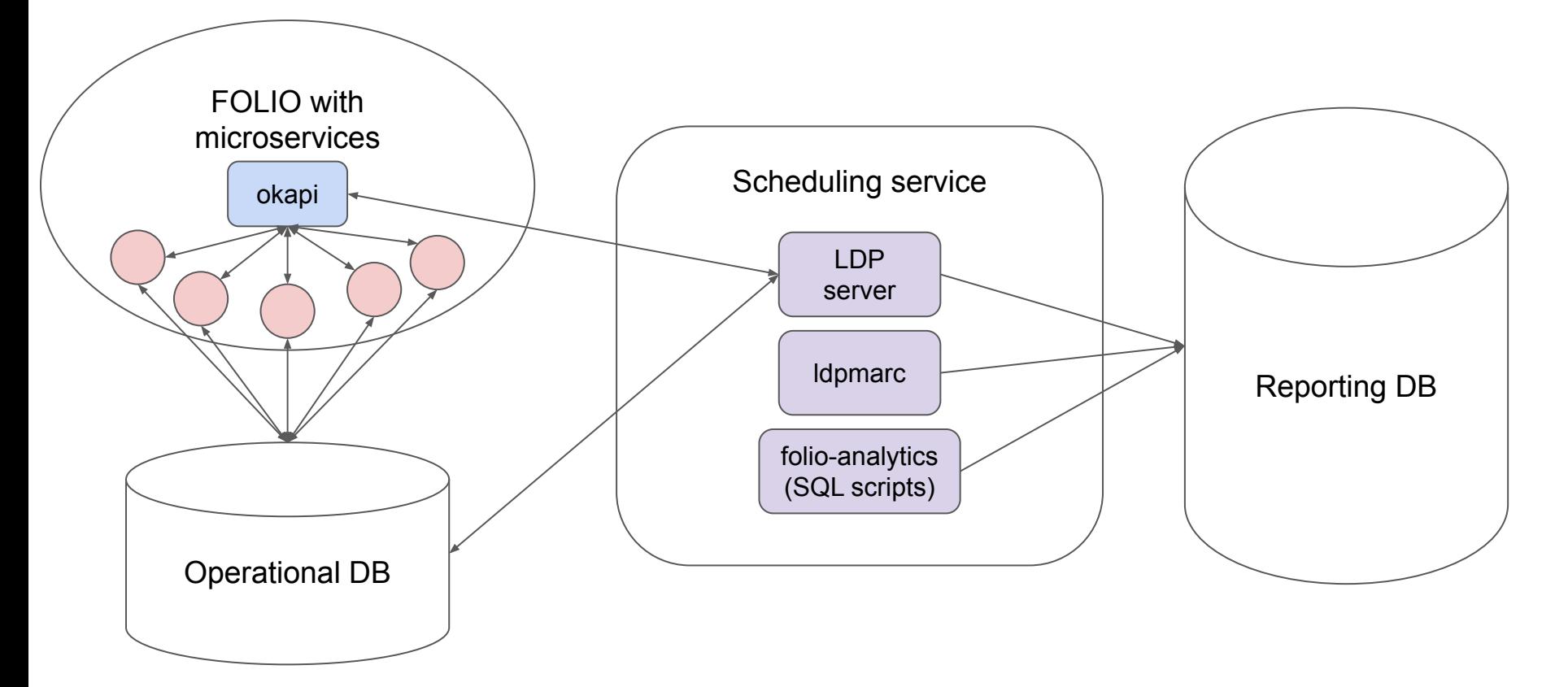

# LDP reporting DB

**LDP Admin Guide:**

[https://github.com/library-data-platform/ldp/blob/main/doc/Admin\\_Guide.md](https://github.com/library-data-platform/ldp/blob/main/doc/Admin_Guide.md)

#### **Highlights:**

- Sizing: 4 CPU cores, 32 G RAM, 1 TB storage as base, adjust for smaller/larger datasets
- PostgreSQL 13.6+, 14.2+ recommended
- Recommended configuration settings
- One database per FOLIO tenant

### LDP reporting DB schemata

- **● public:** contains LDP reporting data extracted from operational DB and FOLIO
- **● history:** contains versioned history of data from public tables
- **● local:** user workspace for creation of supplemental data or local derived data
- **folio reporting:** derived tables from the folio-analytics community project
- **● dbconfig:** configuration options for LDP server behavior
- **● dbsystem:** system administrative data, e.g. server logs, foreign keys, etc.

### LDP reporting DB users

**Required users:**

- Idpadmin: owns all reporting DB tables and schemata
- Idpconfig: user account for making changes in the dbconfig schema
- ldp: user account with read permissions for reporting data in public, history, and folio reporting schemata, read/write permissions for local schemata

**User accounts:**

• Manage user account permissions with LDP

# LDP server build and deploy

**Scheduling service for daily build:**

- cron
- Job scheduling server, e.g. Jenkins
- Kubernetes cronjob

#### **Requirements:**

- Linux (Debian recommended)
- Network proximity to FOLIO, operational DB, reporting DB
- 1 CPU core/1 GB RAM per LDP server instance running concurrently

#### **Deployment options:**

- Build from source, run executable
- Run from container in Github container registry

#### LDP server configuration

```
"deployment environment": "production",
"ldp database": {
    "database name": "ldp",
    "database_host": "ldp.folio.org",
    "database port": 5432,
    "database_user": "ldpadmin",
    "database_password": "(ldpadmin password here)",
    "database_super_user": "postgres",
    "database_super_password": "(postgres password here)",
    "database sslmode": "require"
\},
"enable_sources": ["my_library"],
"sources": {
    "my_library": {
        "okapi_tenant": "diku",
        "direct_database_name": "diku_prod",
        "direct_database_host": "database.folio.org",
        "direct_database_port": 5432,
        "direct database user": "ldp",
        "direct_database_password": "(database password here)"
```
#### ldpmarc

#### **Deployment highlights:**

- Requires Idp 1.6+
- Creates srs marctab table in public schema of LDP reporting DB
- Significant storage requirement additional 500 GB in reporting DB
- Must enable pg\_tgrm extension with CREATE EXTENSION
- Uses same configuration file as LDP server
- After initial build, daily incremental update is quite fast (10 minutes for UChicago)

# folio reporting tables (folio-analytics derived tables)

- SQL scripts in folio-analytics sql/derived tables
	- Community-contributed
	- Versioned and released to work with specific LDP versions

#### **Requirements:**

- psql to run the scripts
- Control shell script to read runlist txt and execute scripts in order

# mod-ldp and the LDP query builder app (Kiwi+)

**mod-ldp:**

- FOLIO backend module that communicates with the LDP reporting DB
- Proxied by Okapi
- Uses FOLIO operational DB to store configuration and secrets

#### **LDP query builder:**

- Stripes module that can be included in a FOLIO/Stripes webpack
- Uses the API provided by mod-ldp to run simple reporting queries and return results in the FOLIO UI

#### mod-ldp configuration

POST reporting DB credentials to /ldp/config/dbinfo:

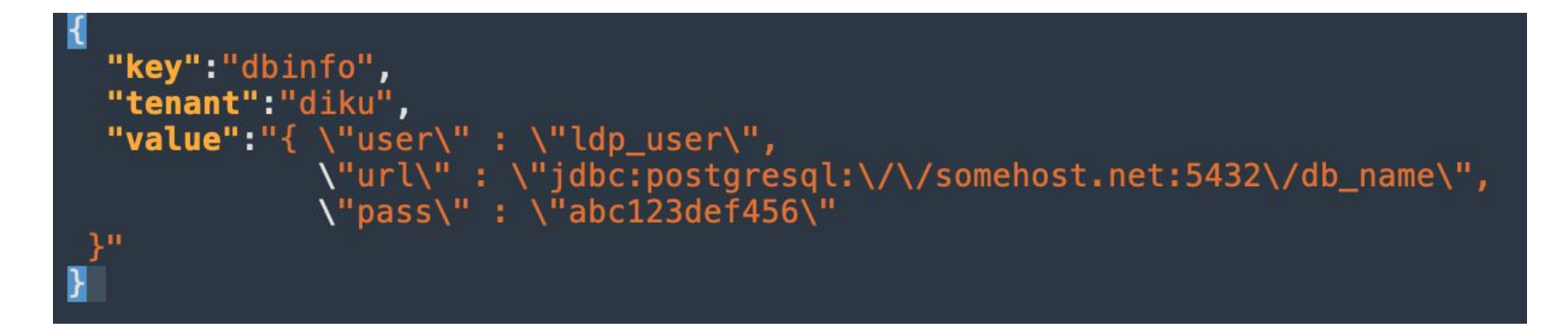